## **Advanced Interactions**

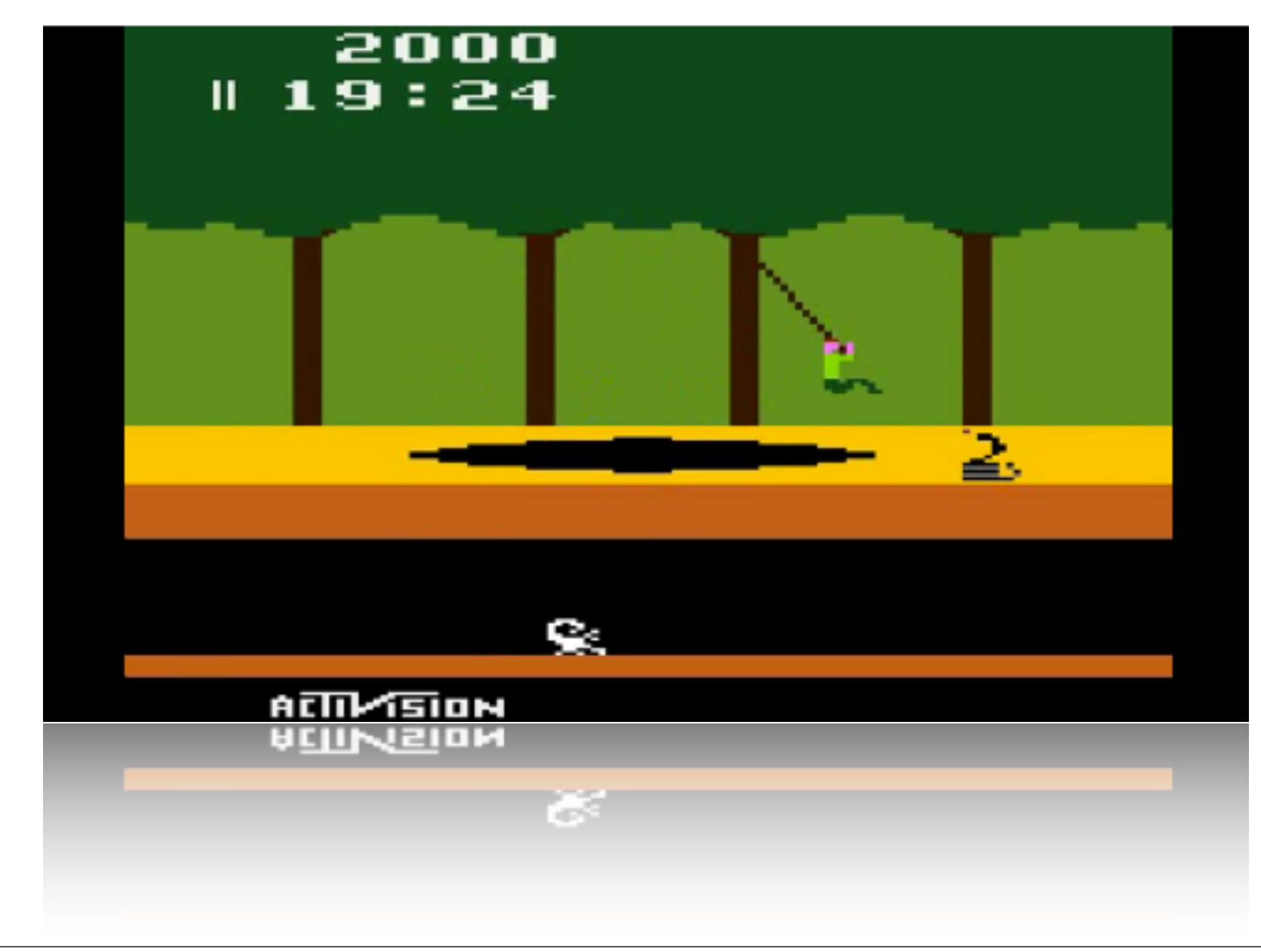

Friday, January 13, 12 2

## **Lambda Functions**

(anonymous functions) *from Lisp & functional programming*

```
>>> tmp = lambda x: x**2>>> type(tmp)
<type 'function'>
>> tmp(2)4
>>> (lambda x, y: x**2+y)(2,4.5) # forget about creating a new function name... just do it!
8.5
>>> ## create a list of lambda functions 
>>> lamfun = [lambda x: x**2, lambda x: x***3, \
              lambda y: math.sqrt(y) if y >= 0 else "Really? I mean really? f'' % y]
\gg for 1 in lamfun: print l(-1.3)1.69
-2.197
Really? I mean really? -1.300000
>>>
```
lambda functions are meant to be short, one liners. If you need more complex functions, probably better just to name them

```
# airline, number, heading to, gate, time (decimal hours) -
flights = [("Southwest", 145, "DCA", 1, 6.00), ("United", 31, "IAD", 1, 7.1), ("United", 302, "LHR", 5, 6.5), \("Aeroflot" 34. "SVO" 5.9.00) ("Southwest" 146. "CDA" 1.9.60). ("United" 46. "LAX" 5.6.5) \-
          ("Southwest", 23, "SBA", 6, 12.5), ("United", 2, "LAX", 10, 12.5), ("Southwest", 59, "LAX", 11, 14.5), \-
          ("American", 1, JFK", 12, 11.3), ("USAirways", 8, "MIA", 20, 13.1), ("United", 2032, "MIA", 21, 15.1), \-
          ('SpamAir", 1, "AUM", 42, 14, 4)] ->>> help(flights.sort)
          L.sort(cmp=None, key=None, reverse=False) -- stable sort *IN PLACE*;
         cmp(x, y) \rightarrow -1, 0, 1>>> flights.sort(key=lambda x: x[4]) ; flights
    [('Southwest', 145, 'DCA', 1, 6.0),
       ('United', 46, 'LAX', 5, 6.5),
       ('United', 302, 'LHR', 5, 6.5),
       ('United', 31, 'IAD', 1, 7.0999999999999996),
       ('Aeroflot', 34, 'SVO', 5, 9.0),
       ('Southwest', 146, 'CDA', 1, 9.5999999999999996),
       ('American', 1, 'JFK', 12, 11.300000000000001),
       ('Southwest', 23, 'SBA', 6, 12.5),
       ('United', 2, 'LAX', 10, 12.5),
       ('USAirways', 8, 'MIA', 20, 13.1),
       ('SpamAir', 1, 'AUM', 42, 14.4),
       ('Southwest', 59, 'LAX', 11, 14.5),
```
## Multiple column sorting

operator.**itemgetter**(*item*[, *args...*])¶

Return a callable object that fetches *item* from its operand using the operand's getitem () method. If multiple items are specified, returns a tuple of lookup values.

#### http://docs.python.org/library/operator.html#module-operator

```
>>> flights.sort(key=operator.itemgetter(4,1,0))
[('Southwest', 145, 'DCA', 1, 6.0),
  ('United', 46, 'LAX', 5, 6.5),
  ('United', 302, 'LHR', 5, 6.5),
  ('United', 31, 'IAD', 1, 7.0999999999999996),
  ('Aeroflot', 34, 'SVO', 5, 9.0),
  ('Southwest', 146, 'CDA', 1, 9.5999999999999996),
  ('American', 1, 'JFK', 12, 11.300000000000001),
  ('United', 2, 'LAX', 10, 12.5),
  ('Southwest', 23, 'SBA', 6, 12.5),
  ('USAirways', 8, 'MIA', 20, 13.1),
  ('SpamAir', 1, 'AUM', 42, 14.4),
  ('Southwest', 59, 'LAX', 11, 14.5),
  ('United', 2032, 'MIA', 21, 15.1)]
```
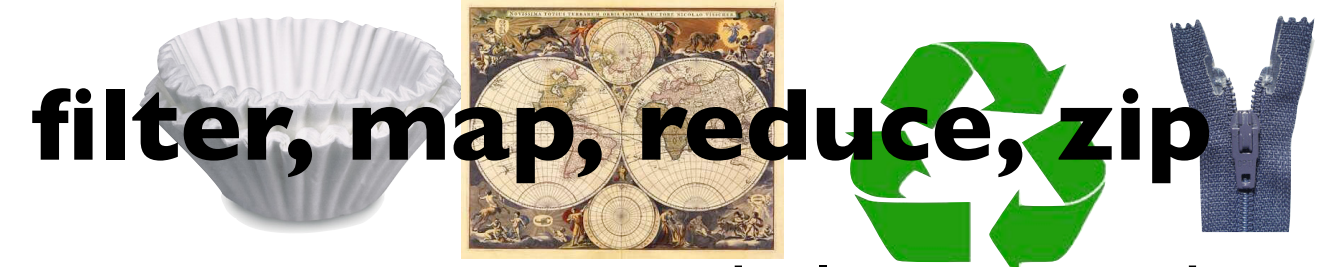

#### Filter is a certain way to do list comprehension

filter(*function*, *sequence*)" returns a sequence consisting of those items from the sequence for which *function*(*item*) is true

```
>>> mylist=[num for num in range(101) if (num & 2) and (num & 1) and (num % 11 != 0.0)]
>>> print mylist
[3, 7, 15, 19, 23, 27, 31, 35, 39, 43, 47, 51, 59, 63, 67, 71, 75, 79, 83, 87, 91, 95]
>>> def f(num): return (num & 2) and (num & 1) and (num <math>* 11 := 0.0</math>)>>> mylist = filter(f,xrange(101))
```
#### if the input is a string, so is the output...

```
>>> ## also works on strings...try it with lambdas!
>>> a="Charlie Brown said \"!@!@$@!\""
>>> filter(lambda c: c in string.ascii letters,a)
'CharlieBrownsaid'
>>> filter(lambda num: (num & 2) and (num & 1) and (num % 11 != 0.0), xrange(101))
```
aside: xrange() is an iterable version of range(): range(10) creates a 10-element list, xrange(10) creates an iterable object which returns 0 the first time it's called, 1 then next time etc.

 let's see the computational advantage of xrange *use the ipython magic called %timeit to time how long it takes* 

```
>>> def f(num): return (num & 2) and (num & 1) and (num % 11 != 0.0)
>>> %timeit len(filter(f,range(1L)))
1000000 loops, best of 3: 973 ns per loop
>>> %timeit len(filter(f,xrange(1L)))
1000000 loops, best of 3: 799 ns per loop
>>> # try more
>>> %timeit len(filter(f,range(10000000L)))
1 loops, best of 3: 5.89 s per loop
>>> %timeit len(filter(f,xrange(10000000L)))
1 loops, best of 3: 2.88 s per loop
```
#### note: xrange (like range) can be reversed

```
>>> for i in reversed(xrange(1,10,2)): print i, 
9 7 5 3 1
```
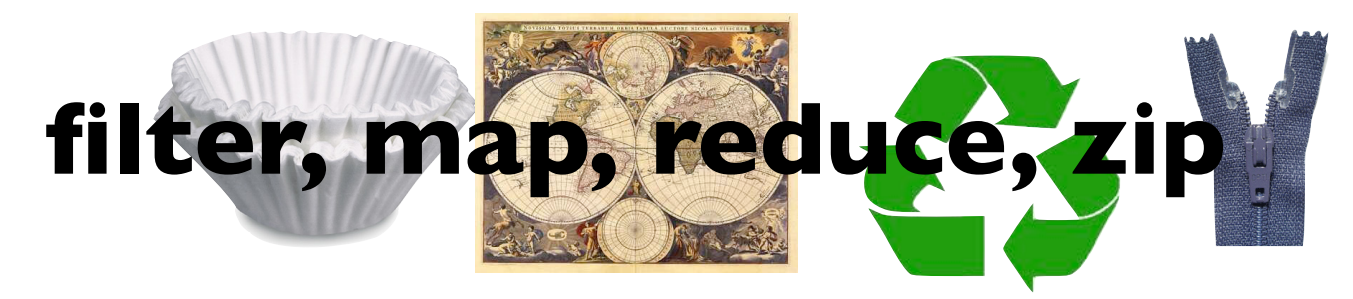

#### Map is just another way to do list comprehension

map(*function*, *sequence*) calls *function*(*item*) for each of the sequence's items and returns a list of the return values

>>> def cube it(x): return x\*\*3 >>> map(cube it, xrange(1,10)) [1, 8, 27, 64, 125, 216, 343, 512, 729] >>> map(lambda x: x\*\*3, xrange(1,10)) [1, 8, 27, 64, 125, 216, 343, 512, 729]

#### Reduce returns one value

reduce(*function*, *sequence*) returns a single value constructed by calling the binary function *function* on the first two items of the sequence, then on the result and the next item, and so on

```
>>> reduce(lambda x, y: x + y, xrange(1,11)) # sum from 1 to 10
55
>>> %timeit reduce(lambda x, y: x + y, xrange(1,11))
100000 loops, best of 3: 2.07 us per loop
>>> \frac{1}{2} stimeit sum(xrange(1,11)) # sum() is a built in function...it's bound to be faster
1000000 loops, best of 3: 647 ns per loop
```
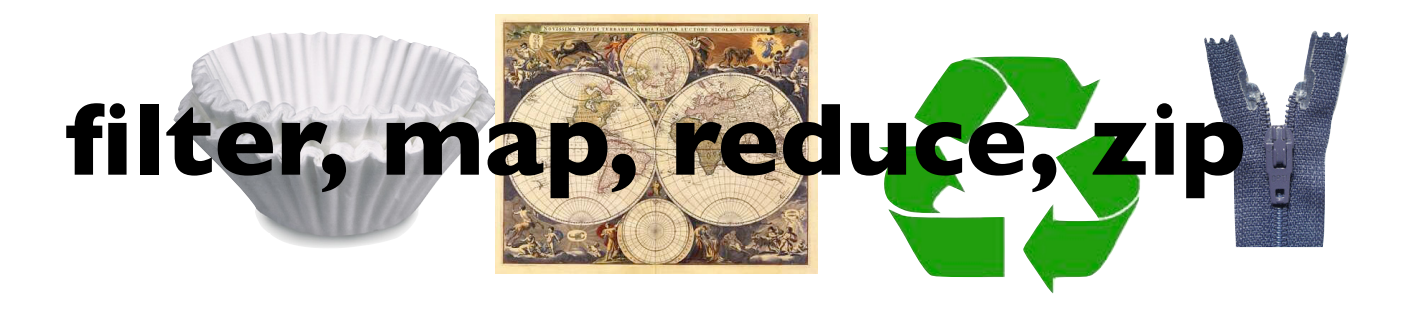

zip()

#### built in function to pairwise concatenate items in iterables into a list of tuples

```
>>> zip(["I","you","them"],["=spam","=eggs","=dark knights"])
[(T', '=spam'), (You', '=eggs'), ('then', '=dark knights'])]>>> zip(["I","you","them"],["=spam","=eggs","=dark knights"],["!","?","#"])
[('I', '=spam', '!'), ('you', '=eggs', '?'), ('them', '=dark knights', '#')]
>>> zip(["I","you","them"],["=spam","=eggs","=dark knights"],["!","?"])
[('I', '=spam', '!'), ('you', '=eggs', '?')]
>>> 
>>> questions = ['name', 'quest', 'favorite color']
>>> answers = ['lancelot', 'the holy grail', 'blue']
>>> for q, a in zip(questions, answers):
        print 'What is your %s? It is %s.' % (q, a)
...
What is your name? It is lancelot.
What is your quest? It is the holy grail.
What is your favorite color? It is blue.
```
*not to be confused with zipfile module which exposes file compression* 

# **Try/Except/Finally**

**Billy**: Let's keep going with "Airplanes", for \$200.

**Bobby Wheat**: "Airplanes" for \$200: "And *what* is the Deal With the Black Box?" [ Tommy buzzes in ] Tommy!

**Tommy**: It's the *only* thing that survives the crash - why don't they build the **whole** plane out of the Black Box!

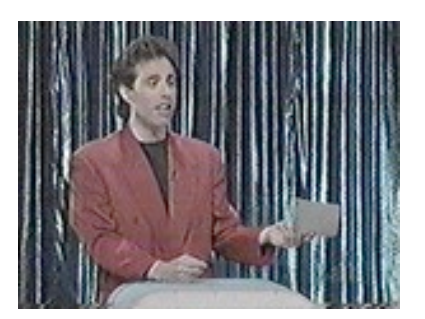

## http://snltranscripts.jt.org/91/91rstandup.phtml

#### Wrap volatile code in try/except/finally

>>> tmp = raw input("Enter a number and I'll square it: ") ; print float(tmp)\*\*2 Enter a number and I'll square it: monty ValueError: invalid literal for float(): monty

#### instead....

```
>>> def f():
try:
   tmp = raw input("Enter a number and I'll square it: " ) print float(tmp)**2
except:
    print "dude. I asked you for a number and %s is not a number." % tmp
finally:
    print "thanks for playing!"
>> f()Enter a number and I'll square it: 3
9.0
thanks for playing!
>> f()Enter a number and I'll square it: monty
dude. I asked you for a number and monty is not a number.
thanks for playing!
```
### Wrap volatile code in try/except/finally

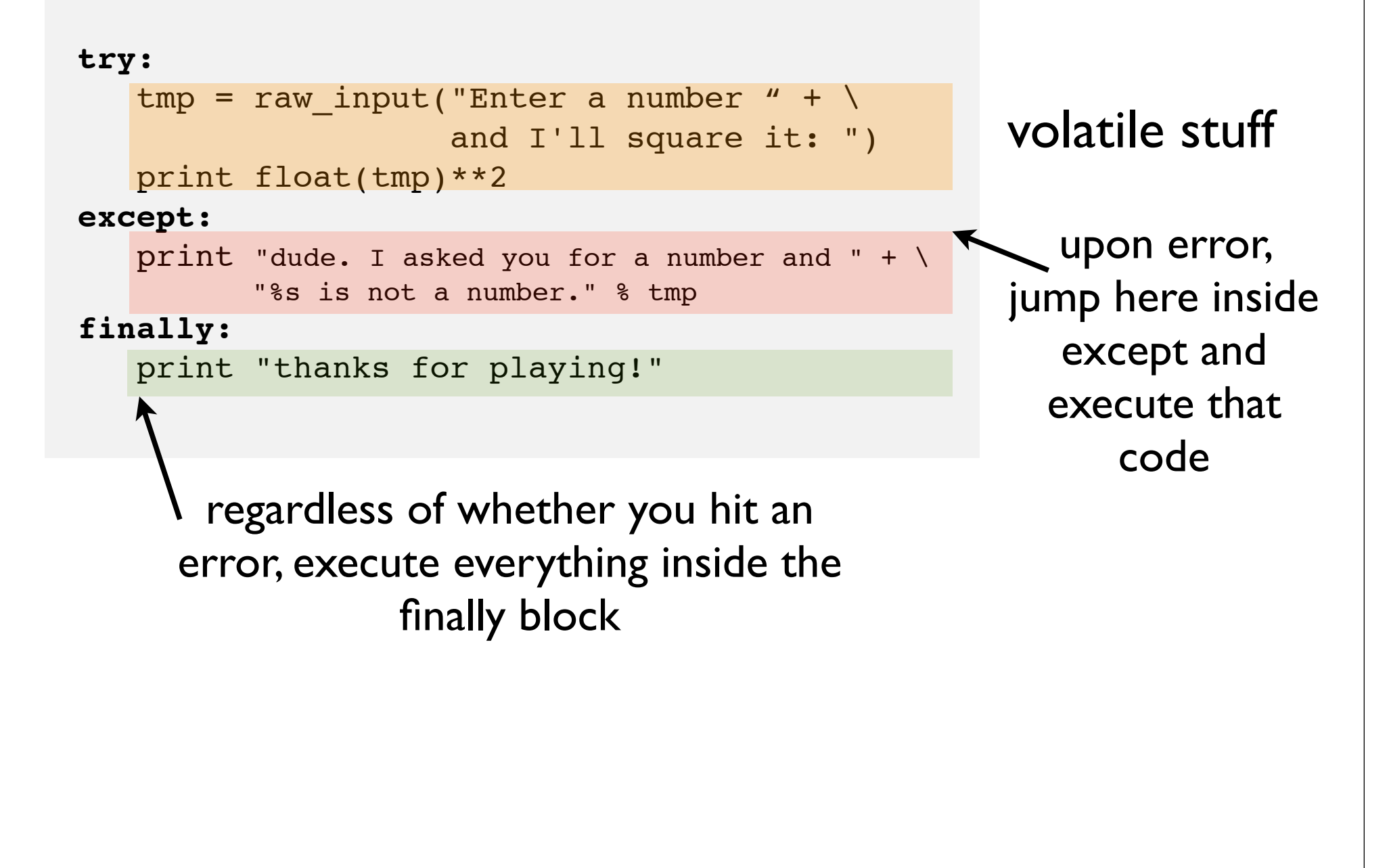

- errors in Python generate what are called "exceptions"
- exceptions can be handled differently depending on what kind of exception they are

(we'll see more of that later)

- except "catches" these exceptions
- you do not have to catch exceptions (try/finally) is allowed. Finally block is executed no matter what!

```
>>> try:
   print "eat at" % joes
finally:
   print "bye." 
bye.
------------------------------------------------------------
Traceback (most recent call last):
  File "<ipython console>", line 2, in <module>
NameError: name 'joes' is not defined
```
#### **exec & eval**

### exec is a statement which executes strings as if they were Python code

```
>>> a = "print 'checkit'"
>>> exec a
checkit
\Rightarrow a = "x = 4.56"
>>> exec a
>>> print x
4.56
>>> exec "del x"
>>> print x
------------------------------------------------------------
Traceback (most recent call last):
  File "<ipython console>", line 1, in <module>
NameError: name 'x' is not defined
```
▶ dynamically create Python code (!) ‣execute that code w/ implication for current namespace

#### **exec & eval**

```
>>> import math
>>> while True:
    bi = raw input('what built in function would you like me to copy? ")nn = raw input("what new name would you like to give it? ")exec "s = s's" s (nn, bi)... 
what built in function would you like me to coopt? math.sin
what new name would you like to give it? monty sin
what built in function would you like me to coopt? range
what new name would you like to give it? python_range
>>> monty sin (math.pi/2)
1.0
>>> python range(3)
[0, 1, 2]
```
#### **exec & eval**

## eval is an expression which evaluates strings as Python expressions

```
\Rightarrow x = eval('5') # x <- 5
>>> x = eval(' & d + 6' & x) # x <- 11
>> x = eval('abs(%d) ' % -100) # x < -100>>> x = eval('print 5') # INVALID; print is a statement, not an expression (in Python 2.x).
                                                   ------------------------------------------------------------
    File "<string>", line 1
       print 5
\mathcal{L}^{\mathcal{A}} and \mathcal{L}^{\mathcal{A}} and \mathcal{L}^{\mathcal{A}}SyntaxError: invalid syntax
>>> x = eval('if 1: <math>x = 4'</math>)  # INVALID; if is a statement, not an expression.------------------------------------------------------------
    File "<string>", line 1
      if 1: x = 4\mathcal{L}^{\text{max}}SyntaxError: invalid syntax
```
## **breakout**

Write a code which generates python code that approximates the function  $x^2 + x$ .

hints: randomly generate lambda functions using a restricted vocabulary:

voc  $=$ ["x","x","","+","-","\*","/","1","2","3"]

 evaluate these lambda functions at a fix number of x values and save the difference between those answers and  $x^2 + x$ catch errors!

```
import random
import numpy
```

```
voc =["x","x"," ","+","-","*","/","1","2","3"]
```

```
nfunc = 1000000Lmaxchars = 10 # max how many characters to gen
eval places = numpy.arange(-3,3,0.4)
sin_val = eval_ places**2 + eval_ places\text{tries} = []for loop...
```